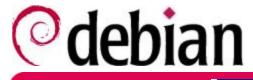

News

Distribution Support

Development

Search

## **Debian GNU/Linux CD Images**

- >> You want to install Debian GNU/Linux on many interconnected computers that have a free Internet connection.
- -!- Solution: You don't need to download the CD images at all.

If you have enough disk space, you should set up a private Debian packages mirror. This means that you copy the appropriate directories from one of our mirrors (addresses: <a href="http://www.debian.org/distrib/ftplist">http://www.debian.org/distrib/ftplist</a>) to one of the computers in your network. Please refer to <a href="http://www.debian.org/mirror">http://www.debian.org/mirror</a> for more information.

If you don't have enough disk space, just use one of our mirrors (addresses: http://www.debian.org/distrib/ftplist), or use the Proxy Trick (see below).

Either way, the computers you want to install Debian on only need the files from the /dists/stable/main/disks-XXXX/ directory from the chosen Debian packages mirror (substitute the `XXXX' for your architecture, for example `i386' or `alpha') to install a small 'base system'. After this, all Debian systems can connect directly to the mirror to automatically fetch and install anything else you need.

The Proxy Trick: An alternative to mirroring is to use a caching HTTP proxy. Configure the proxy to keep \*.deb files for a long time, then set http proxy in your environment on each machine to point at the cache, and use apt's HTTP aguisition method.

This gives you most of the benefit of running a mirror, with none of the admin hassle. Since you can set limits on the proxy's disk usage, this can provide benefits even for sites with fairly limited disk space, and it has the advantage over mirroring that you only download those packages you install, which saves bandwidth.

Squid can be told to keep the files by adding a line to /etc/squid.conf:

refresh pattern debian.org/.\*.deb\$ 129600 100% 129600

Last modified: Thu Nov 30 11:07:32 GMT 2000

debian-cd@lists.debian.org